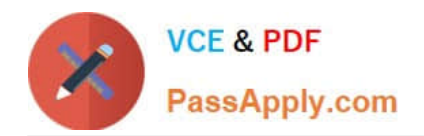

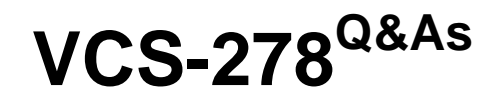

Administration of Veritas NetBackup 8.1.2

# **Pass Veritas VCS-278 Exam with 100% Guarantee**

Free Download Real Questions & Answers **PDF** and **VCE** file from:

**https://www.passapply.com/vcs-278.html**

100% Passing Guarantee 100% Money Back Assurance

Following Questions and Answers are all new published by Veritas Official Exam Center

**C** Instant Download After Purchase

- **83 100% Money Back Guarantee**
- 365 Days Free Update
- 800,000+ Satisfied Customers

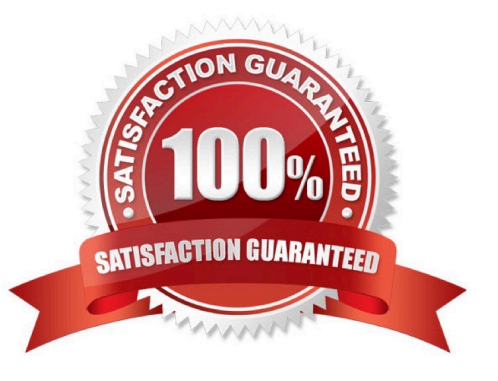

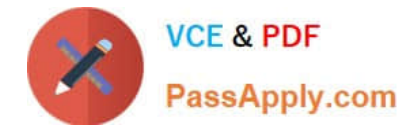

## **QUESTION 1**

When an administrator creates a duplicate copy of an image, what will the retention be for the new copy?

- A. The specified date plus the retention period.
- B. The duplication date plus the new retention period.
- C. The system date plus the new retention period.
- D. The backup date plus the new retention period.

Correct Answer: D

### **QUESTION 2**

An administrator is configuring a new device and receives the following error message:

Unable to determine robot type

What are two possible solutions? (Choose two.)

- A. download a new device\_mapping file from the Veritas Support website.
- B. ensure the tape drive is closed and ready for use.
- C. perform a rescan of the available tape drives.
- D. verify compatibility for the library with NetBackup.
- E. select the correct device type for the drives.

Correct Answer: AD

#### **QUESTION 3**

Which volume pool holds cleaning media?

- A. Scratch
- B. NetBackup
- C. DataStore
- D. None
- Correct Answer: D

## **QUESTION 4**

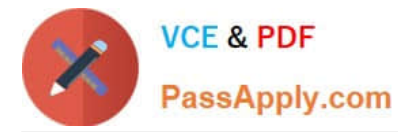

In which two locations within the NetBackup Administration Console can an administrator monitor the progress of active restore tasks? (Choose two.)

- A. Backup, Archive, and Restore > Restore Files tab
- B. View > Options in the taskbar
- C. Backup, Archive, and Restore > Task Progress tab
- D. NetBackup Management > Catalog > Results tab
- E. Activity Monitor > Jobs tab

```
Correct Answer: AC
```
Reference: https://www.veritas.com/content/support/en\_US/doc/25435676-127468466-1

## **QUESTION 5**

Which two storage unit types can be configured in NetBackup? (Choose two.)

- A. Deduplication
- B. NDMP
- C. Robot
- D. Media Manager
- E. Tape
- Correct Answer: BD

Reference: https://www.veritas.com/support/en\_US/article.000117525

[Latest VCS-278 Dumps](https://www.passapply.com/vcs-278.html) [VCS-278 Study Guide](https://www.passapply.com/vcs-278.html) [VCS-278 Braindumps](https://www.passapply.com/vcs-278.html)